# **Diseño Web Sostenible**

Una apuesta por y para el planeta

**Catalina Zapata**

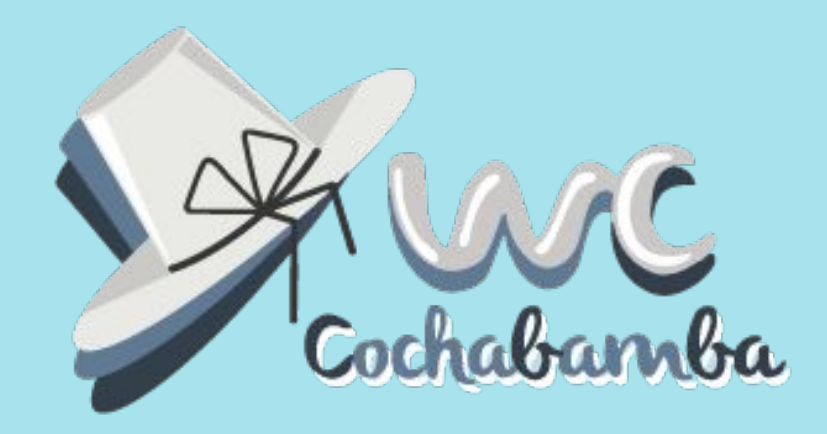

## **¿Quién Soy?**

AGENTE DE CAMBIO. Minimalista. Comunicadora. Emprendedora. Diseñadora, Consultora e Implementadora WordPress especializada en "Diseño Web Sostenible". Profesora en la plataforma EDteam. Líder principal de la comunidad de WordPress Medellín. Organizadora de la WCCO2020. Fundadora del proyecto DeMenteVerde.co

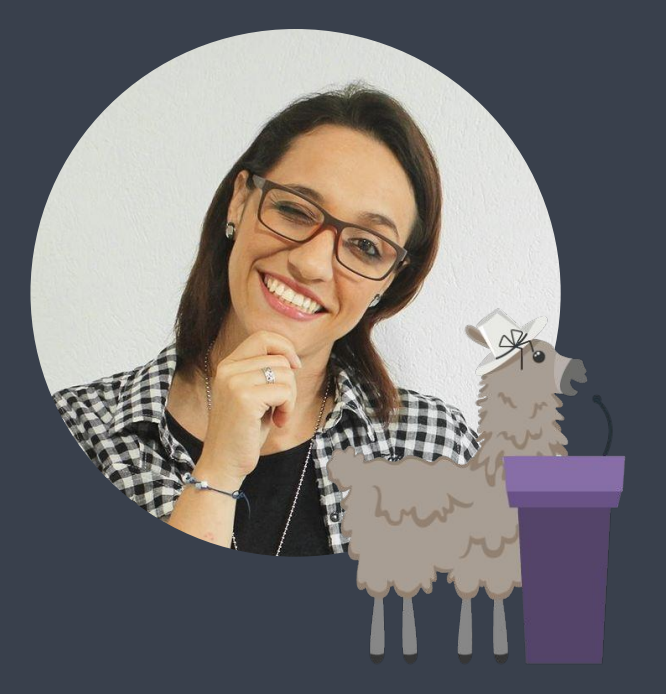

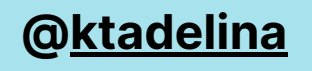

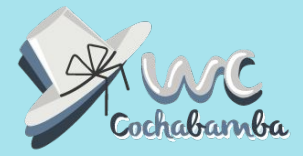

## **Diseño Web Sostenible?**

Diseñar productos y servicios Web que den prioridad a la salud de nuestro planeta

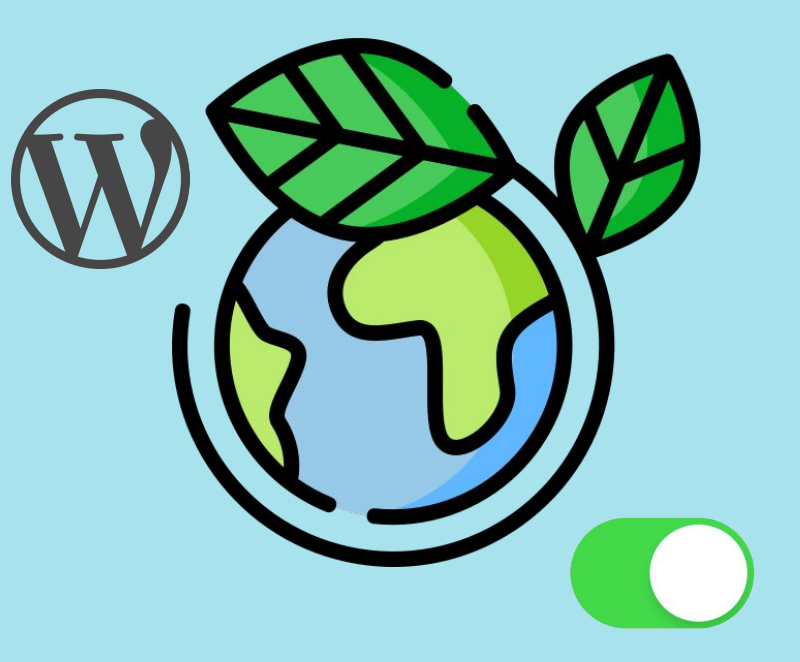

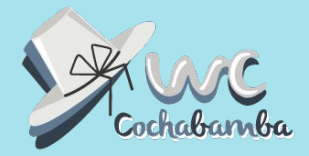

## **5 acciones urgentes**

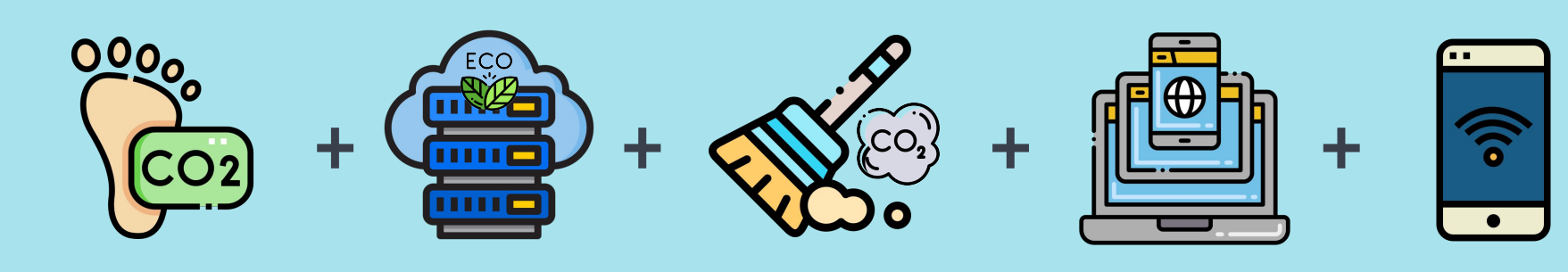

Medir el impacto digital

Reducir el consumo de energía

Depurar el desperdicio digital

Mitigar las emisiones de carbono

**Eficiencia** y accesibilidad

## **Medir nuestro impacto digital**

Si no puedes medirlo, no puedes administrarlo y/o cambiarlo

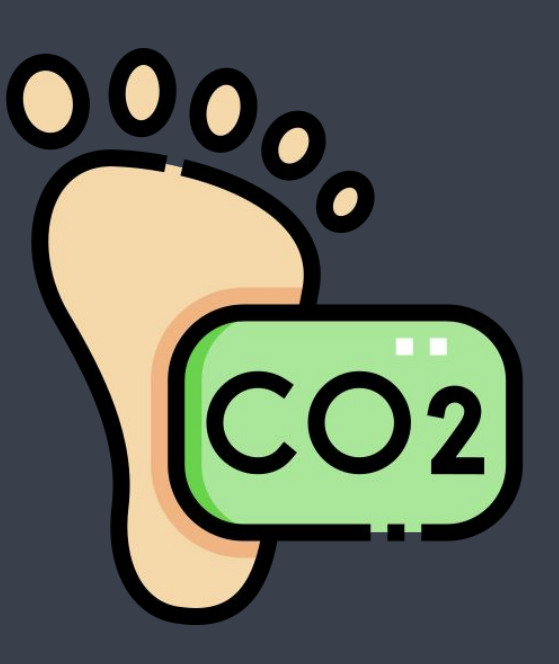

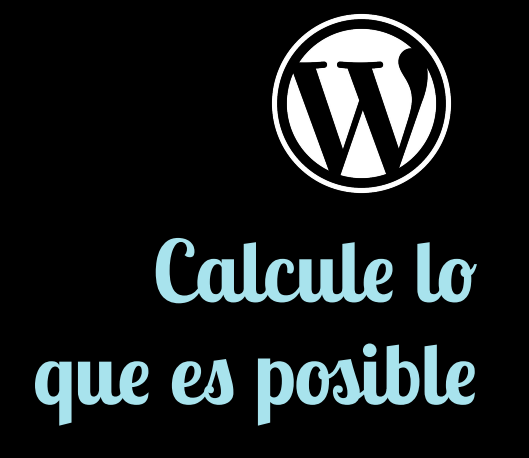

**Mantenga las páginas web pequeñas eficaces rápidas amigables**

### TALLA  $CO<sub>2</sub>$ 2,201 g 2,63 MB

Total

En general, esta página web está calificada como mala en lo que respecta a su huella de carbono.

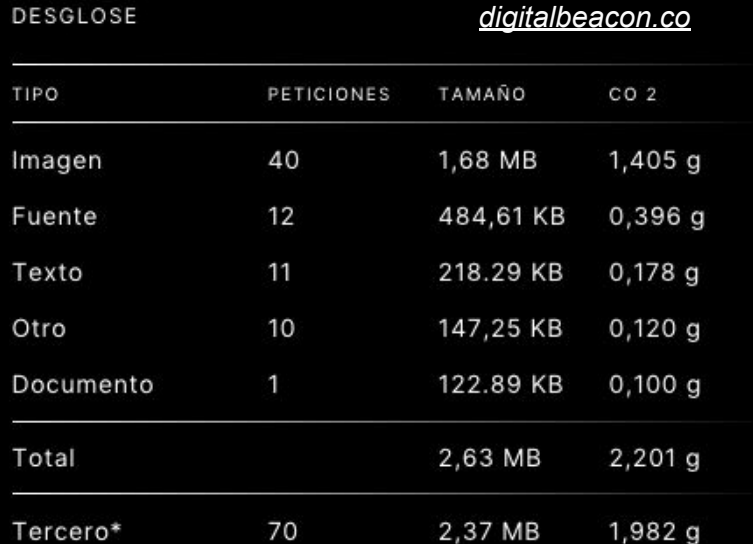

### **Auditorias Web basadas en la sostenibilidad**

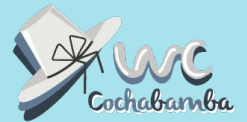

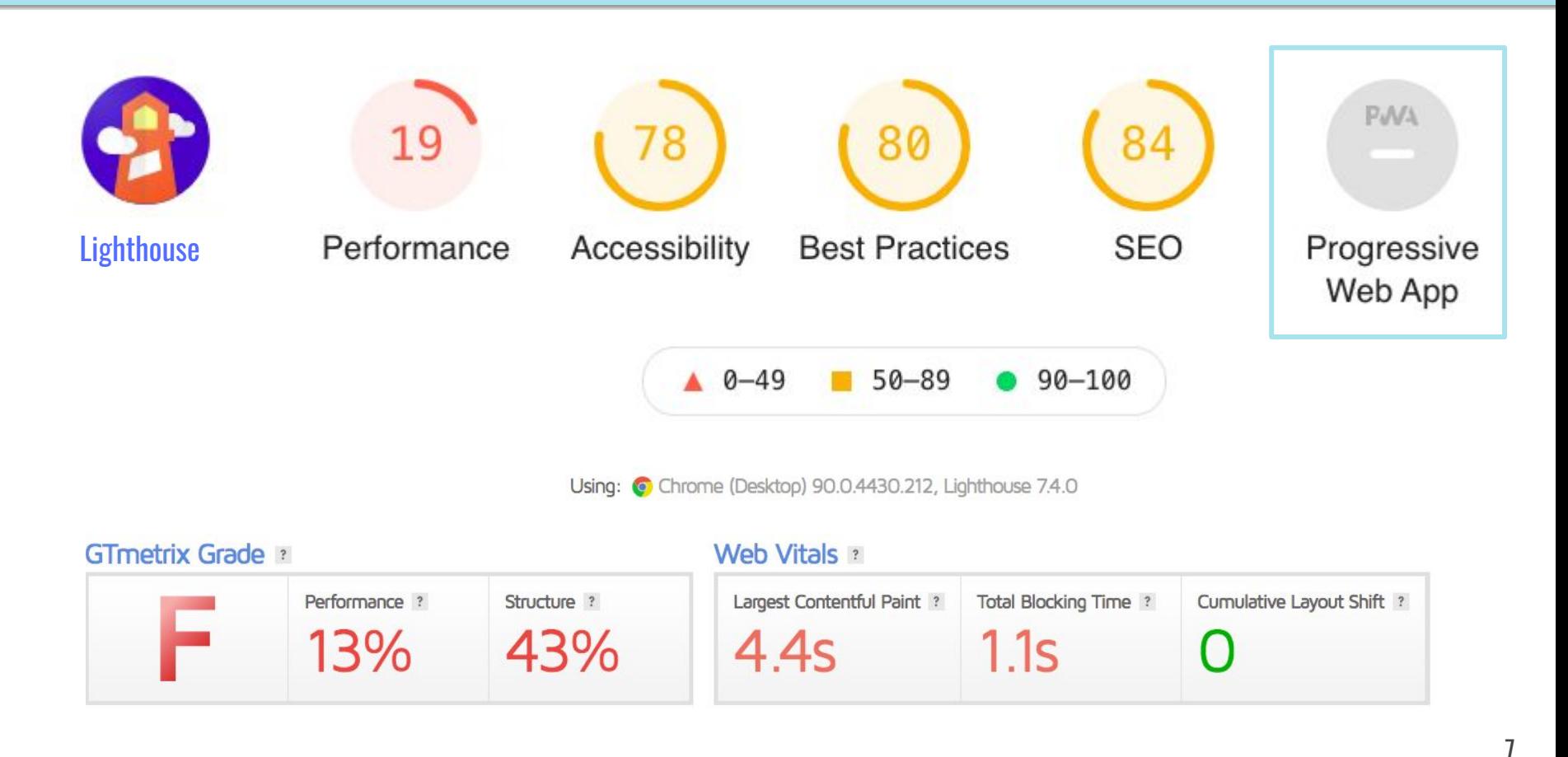

### CO2 emission of the web page

Very high carbon footprint

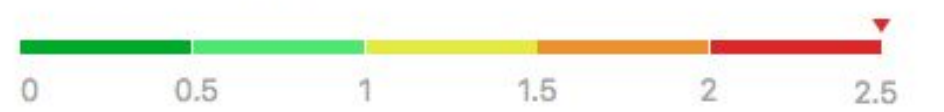

Session informations

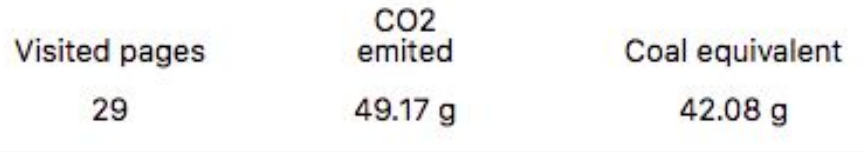

In 7002 minutes of browsing, you have downloaded 53574 MB of data. This required 14.054 kWh of electricity, or 7256 gCO2e

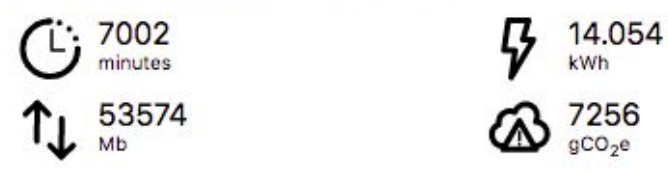

The CO2 emissions related to your digital use is equivalent to:

874 charged smartphones

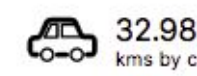

¡UH oh! Esta página web está más sucia que 90% de las páginas web probadas

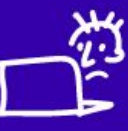

 $7.78q$ 

Oh mi, 3,71g de CO2 se produce cada vez que alguien visita esta página web.

websitecarbon.com

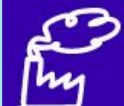

Oh no, parece que esta página web usa

energía estándar del pantano

Si este sitio utilizara hosting ecológico, emitiría un 9% menos de CO2.

## **Reducir el consumo de energía**

Eligiendo un proveedor de alojamiento verde

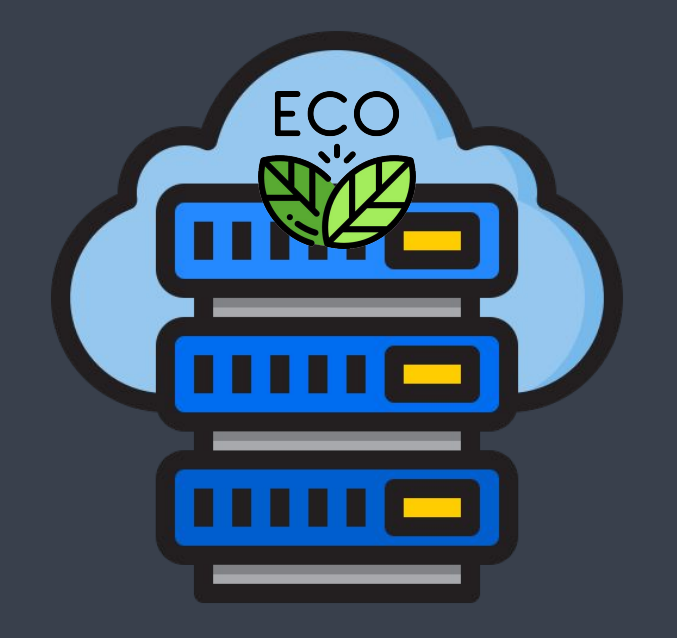

## **EcoHosting: La Web necesita cambiar**

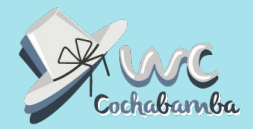

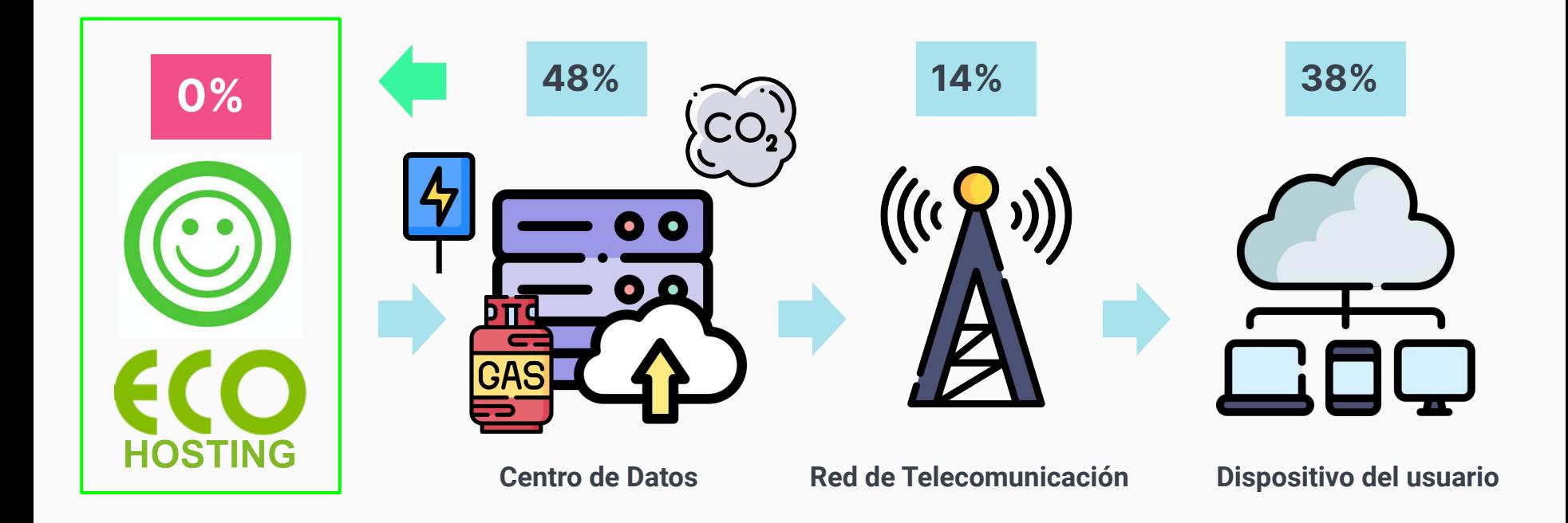

## **Google, Amazon, Microsoft, Facebook**

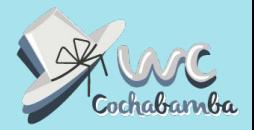

**Microsoft** 

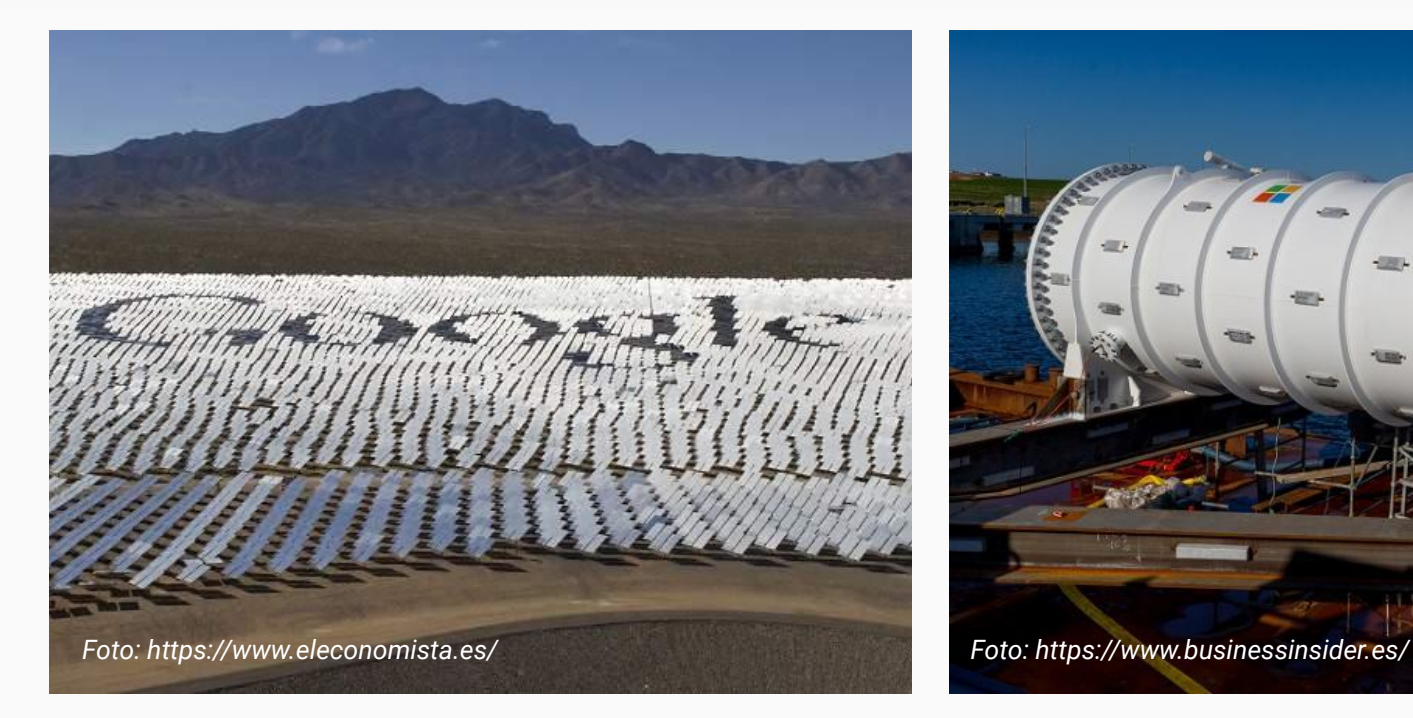

**Google** se comprometió a funcionar con energía libre de carbono las 24 horas del día, los 7 días de la semana para 2030

**Microsoft** acaba de meter en el fondo del océano un centro de datos de 864 servidores que sólo utiliza energía renovable

dillo.

### Apple, un ejemplo de Neutralidad Zero

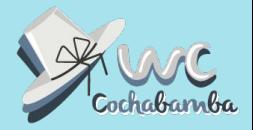

### Apple Inc. **Oficialmente** en verde.

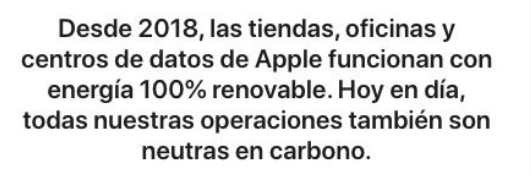

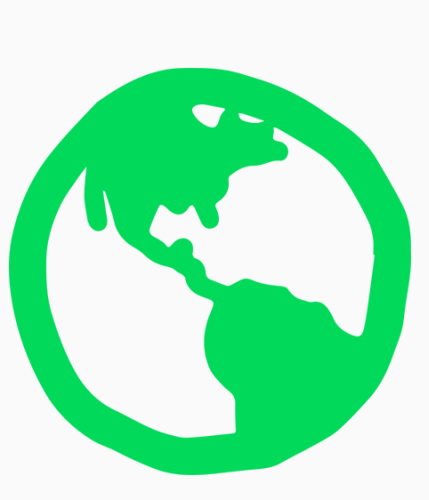

### Somos neutrales en carbono.

Y por 2030, todos los productos que amas también lo serán.

> Cómo está diseñado. Como está hecho. Cómo se envía. Cómo se usa. Cómo se recicla.

## **Elegir un proveedor de alojamiento verde**

### Resultado de la verificación web verde -¡dementeverde.co está alojado en verde !

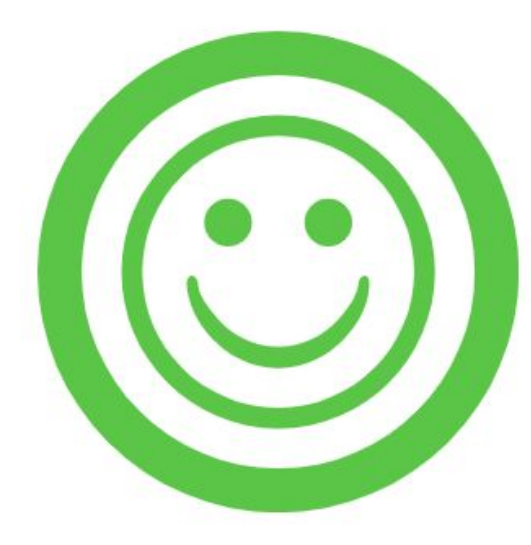

*<https://www.thegreenwebfoundation.org/>*

¡Felicidades! El sitio web está alojado en verde. Este hoster está utilizando energía verde / compensación por sus servicios.

¿Este es tu sitio web? Implemente esta insignia en su sitio web y demuestre al mundo que es ecológico.

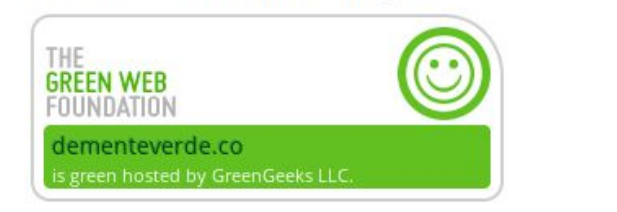

Guarde esta imagen o use el código a continuación para implementar esta insignia en su sitio web.

<img src = "https://api.thegreenwebfoundation.org/gre

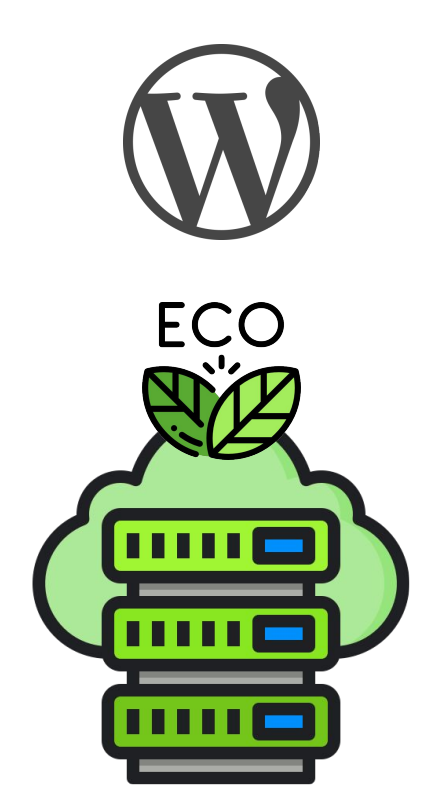

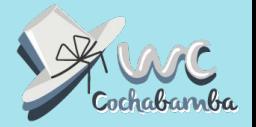

## **Depurar todo el desperdicio digital**

Rendimiento + Eficiencia = Sostenibilidad

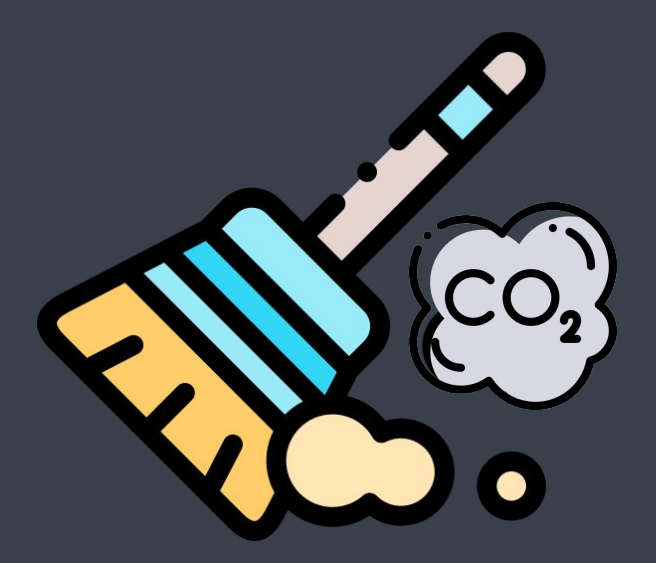

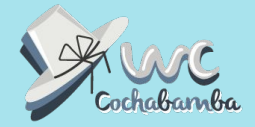

Debemos justificar la existencia de cada elemento y minimizar Cambiar el **¿Sería bueno añadir esto?** por **"¿Podemos vivir sin esto?"**

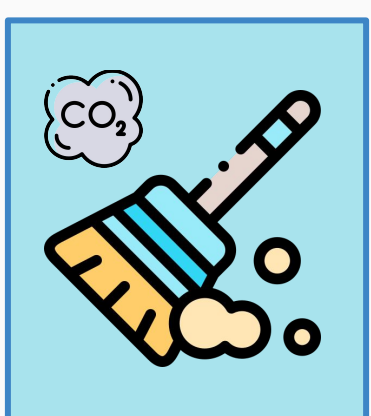

**Limpieza**

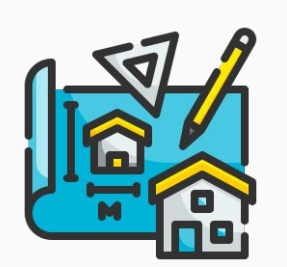

Estrategia **Objetivos** 

Arquitectura de información SEO **Depuración de la contracta de la computación de la constructión de la constructión de la constructión de la constructión de la constructión de la constructión de la constructión de la constructión de la constructión de** 

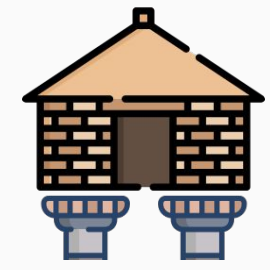

Configuración Desarrollo Web

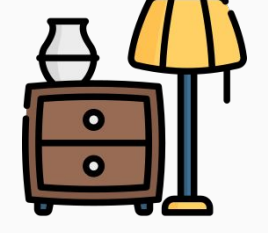

Diseño y

### Mínimo: funcionalidad de la forma más simple

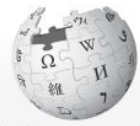

**WIKIPEDIA** La enciclopedia libre

#### Portada

Portal de la comunidad Actualidad Cambios recientes Páginas nuevas Página aleatoria Ayuda Donaciones Notificar un error

Herramientas

Lo que enlaza aquí Cambios en enlazadas Subir archivo Páginas especiales Enlace permanente Información de la página Citar esta página Elemento de Wikidata

Imprimir/exportar

Crear un libro Descargar como PDF Versión para imprimir

En otros proyectos **Wikimedia Commons** 

A No has accedido Discusión Contribuciones Crear una cuenta Acce Artículo Discusión Buscar en Wikiper Editar Ver historial Leer

### **WordPress**

(Redirigido desde «Wordpress»)

Este artículo o sección necesita ser wikificado, por favor, editalo para que cumpla con las convenciones  $\sqrt{N}$ de estilo.

Este aviso fue puesto el 14 de diciembre de 2013.

WordPress es un sistema de gestión de contenidos (en inglés, Content Management System o CMS) lanzado el 27 de mayo de 2003, enfocado a la creación de cualquier tipo de página web. Originalmente alcanzó una gran popularidad en la creación de blogs, para luego convertirse en una de las principales herramientas para la creación de páginas web comerciales.<sup>2</sup> WordPress está desarrollado

en el lenguaje PHP para entornos que ejecuten MySQL y Apache, bajo licencia GPL y es software libre. Sus fundadores son

**WordPress** 12.2 MB Nuevo logotipo de WordPress Información general **Tipo de** Sistema de gestión de contenido, Weblog y Content programa **Management Framework** Autor Matt Mullenweg, Ryan Boren, Donncha O Caoimh **WordPress Foundation Desarrollador** Modelo de software libre desarrollo Lanzamiento 27 de mayo de 2003 inicial Licencia  $GP<sup>1</sup>$ **Estado actual** Activo, Versión 5.X en Desarrollo Información técnica Programado en PHP **Plataformas** Multiplataforma admitidas

#### $\mathbf{J}$  $\Omega$  $\times$ wordpress  $O$  Todo  $\Box$  Imágenes  $\Box$  Videos **E** Noticias  $\blacksquare$  Libros : Más Preferencias Herramien Cerca de 1.650.000.000 resultados (0.56 segundos)

Anuncio · https://es.wordpress.com/ =

#### WordPress.com (Sitio Oficial) - Mejor Creador de Páginas Web

Dominio Personalizado Gratis el Primer Año/Alojamiento/Soporte 24/7 Incluido en el Plan. ¡Regístrate Con WordPress.com y Empieza a Crear Tu Página Web o Blog Hoy! Ayuda Rápida v Amistosa. Páginas sin anuncios. Escalable y Seguro. Hosting Gratis.

### Crea tu Propia Página Web

Sin Desarrollador ni Diseñador. Empieza tu Sitio Web en Minutos.

Crea tu Propio Blog

Haz tu Blog a tu Medida Fácilmente. Pon tus Ideas Online en Minutos.

#### https://wordpress.com > ... \*

#### WordPress.com: crea un sitio web o blog gratuito

Crea un sitio web gratuito o crea un blog fácilmente en WordPress.com, Docenas de diseños y temas gratuitos, personalizables y compatibles con dispositivos ... Registrarse · Páginas web · Blog de Noticias de la... · WordPress.org

#### https://es-co.wordpress.org =

#### WordPress.org

WordPress es un software de código abierto que puedes usar para crear un sitio web, un blog o una aplicación. Diseños hermosos, características poderosas y la ... Obtener WordPress · Plugins · Temas · Participa

#### **Precios y Planes** Sin Trucos, Precios Anuales. Plan de Pago con Dominios a Medida.

### Página Web Personalizada

Opciones Premium y Diseños. ¡Un Sitio que Sea como Tú!

### **Reducir el número y tamaño de archivos/código**

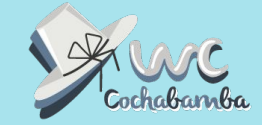

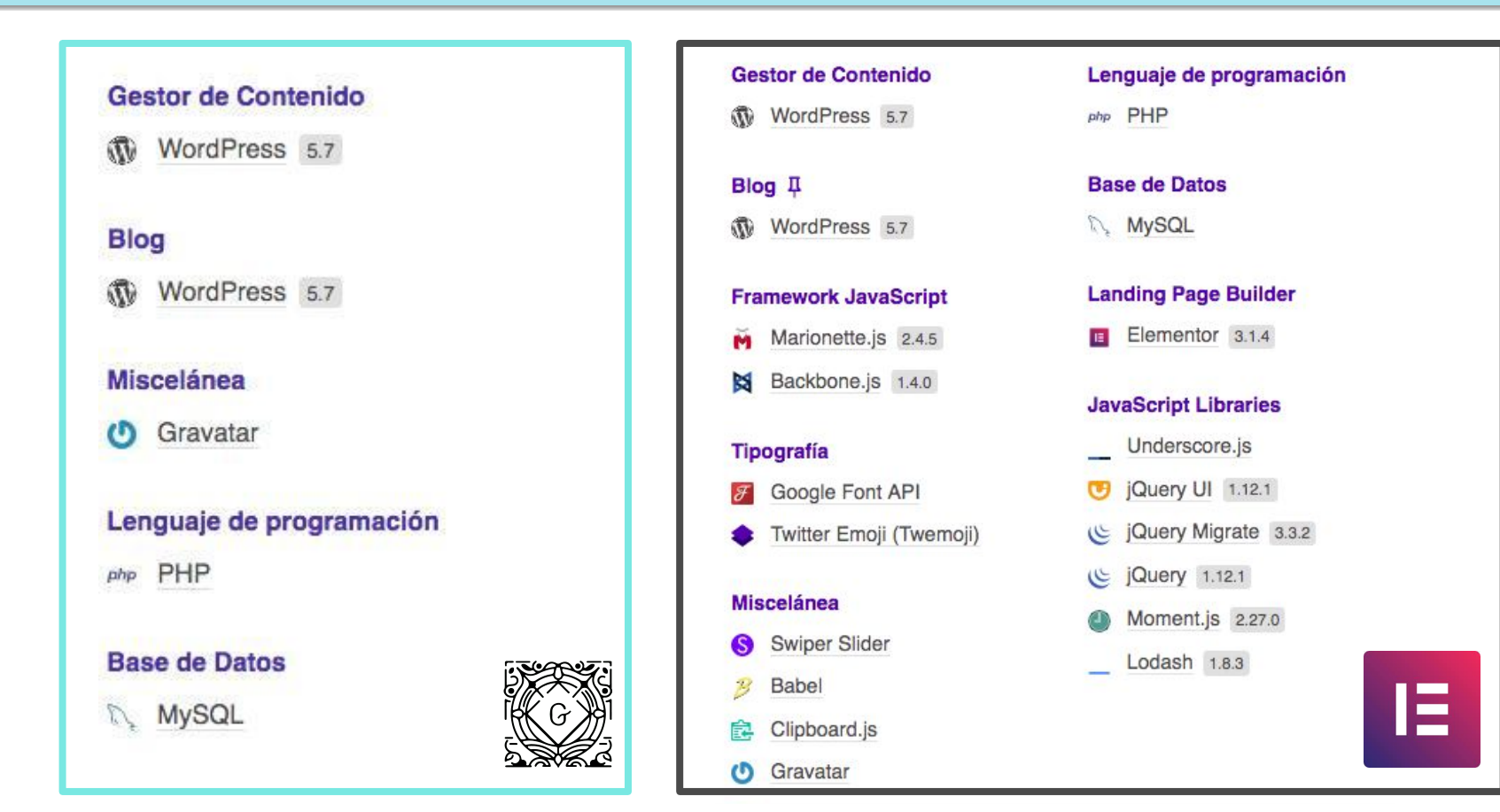

## **Mitigar las emisiones de Carbono**

Diseñar un futuro sostenible a partir de la Web, es posible

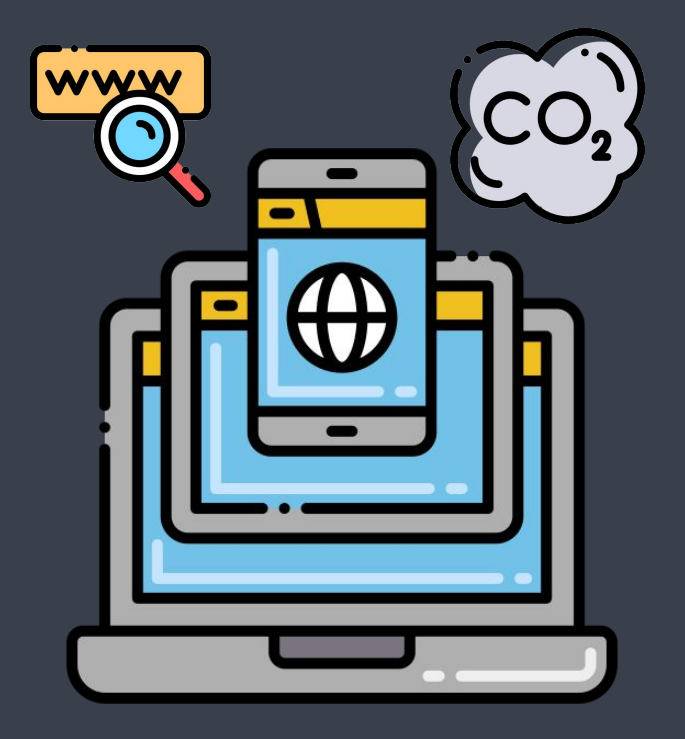

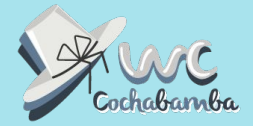

Una menor **transferencia de datos** se traduce en eficiencia energética

- 1. Reducir las cargas innecesarias de las páginas
- 1. Minimizar recorridos largos de los usuarios
- 1. Eliminar los recorridos del usuario en Yoyo
- 1. Racionalizar el contenido (Presupuesto de Rastreo)
- 1. Tasa de rebote: ¿Cumple con las expectativas de los usuarios?

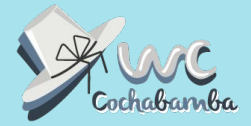

### **Menos pixeles azules**

los píxeles azules consumen un 25% más de energía que los verdes o los rojos.

### **Imágenes Monocromáticas**

las imágenes en escala de grises contienen mucho negro, que es el color que menos energía consume

### **Modo oscuro**

Activar el modo oscuro en su web para consumir la información con menos gasto de luz.

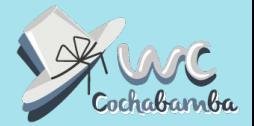

### **Video en la Web**

Evita los diseños que impliquen la reproducción automática de vídeos, como los fondos de vídeo.

### **Animaciones GIF**

Los memes son terriblemente ineficientes porque guardan cada fotograma como una imagen GIF separada y luego se fusionan.

### **Glaseado y Efectos**

Evitar las Interacciones animadas, efectos de carga, efectos de desplazamiento, carruseles, mapas, slides, etc.

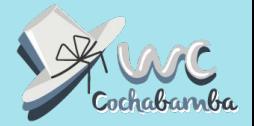

### **Preferir fuentes preinstaladas**

Utilizar las fuentes del sistema que vienen preinstaladas en los dispositivos, como Arial o Times New Roman

### **Evitar las fuentes web autónomas**

Evitar suscripción a Adobe Fonts o Fonts.com. Estos añaden peso extra a tu sitio web y lo ralentizan

### **Menos peso de letra**

Cada peso se presenta como un tipo de letra independiente, lo que añade volumen a la página.

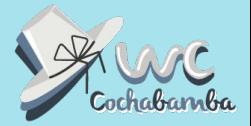

### **Usar lenguajes energéticamente eficientes**

¿Nuestro sitio web necesita realmente JS o jQuery para ofrecer la funcionalidad especificada, y es apropiado utilizar un marco de trabajo frontal como React, Vue o Angular?

### **Scripts de Seguimiento**

El script estándar de Google Analytics ocupa 17 KB. El de Tag Manager ocupa 75 KB. Pixel de FB, Exametrics, Hotjar.

### **Optimización de archivos fuente**

Convertir fuentes de formato TTF a un formato WOFF2

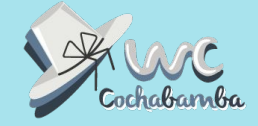

### **Almacenamiento en caché de páginas**

Evitar tiempos de carga lentos para el primer visitante de cada página recién editada, y mejor rankings en los buscadores

### **JAMstack**

JavaScript, API y Markup es una forma de desacoplar el CMS de la experiencia del usuario del front-end. (Jekyll, Netlify, Gatsby)

### **Comprimir el código - Minificar**

Convertir el código de desarrollo que leemos y escribimos como humanos en una versión optimizada para las máquinas.

### **Bloquear los Robots**

los usuarios humanos no son los únicos que visitan nuestros sitios web. "los bots suelen utilizar el 50% de los recursos.

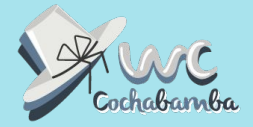

### **Snippes de WordPress para reducir la carga de la página:**

- 1. Eliminar Gutenberg del front-end
- 2. Eliminar emojis de WordPress
- 3. Impedir los comentarios
- 4. Eliminar tamaño de las imágenes y grandes y thumbnails
- 5. Activar la carga diferida imágenes

*Llegando a WordPress 5.5 la carga diferida es nativa. las imágenes se cargarán en diferido de forma predeterminada. ¡hurra!*

## **Eficiencia y accesibilidad**

La web y lo digital contaminan, pero su impacto puede ser optimizado

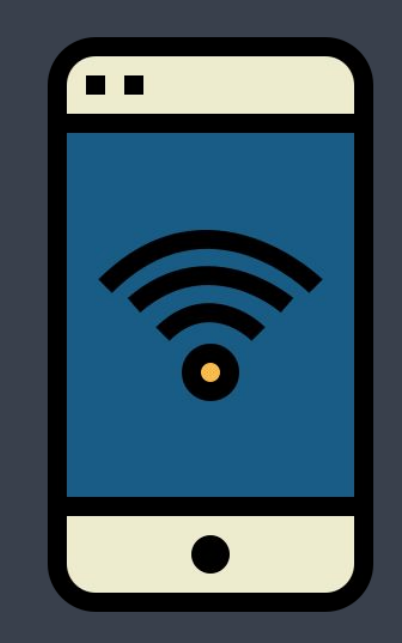

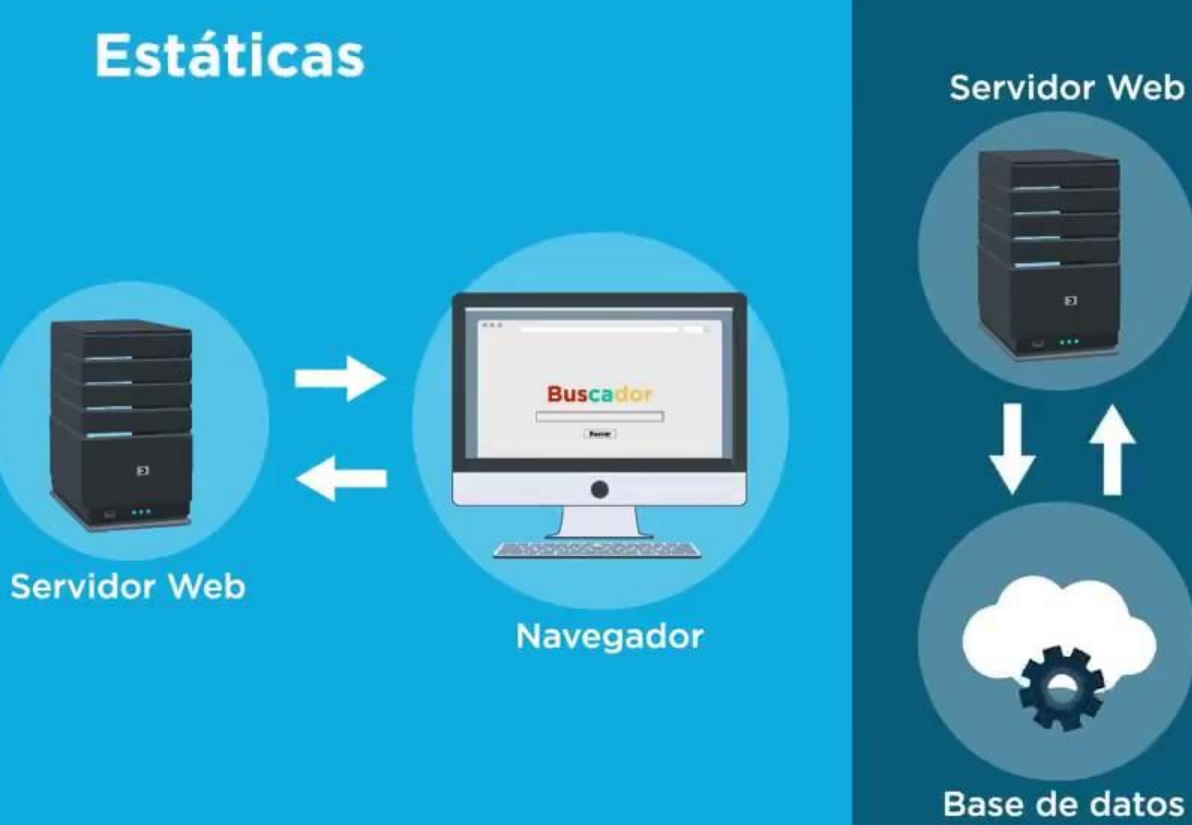

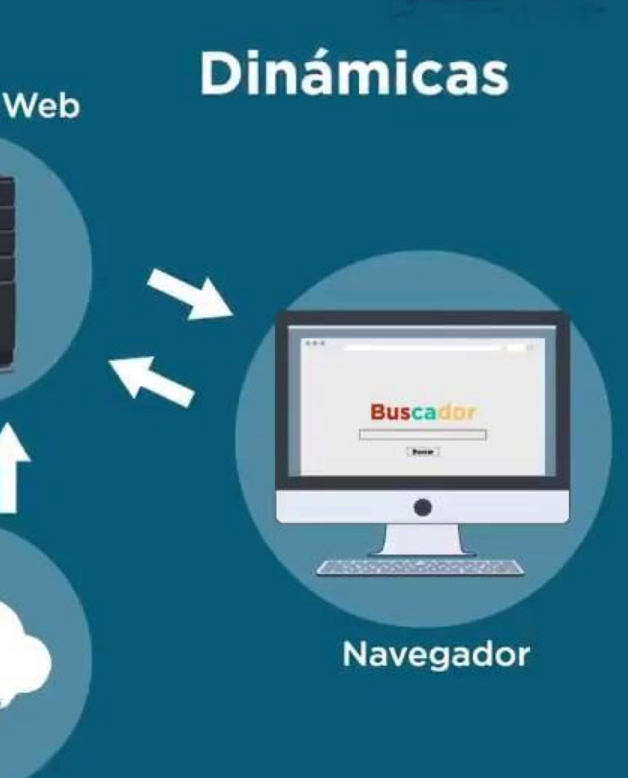

### Base de datos

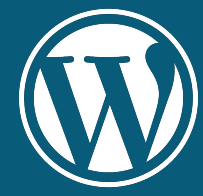

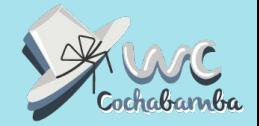

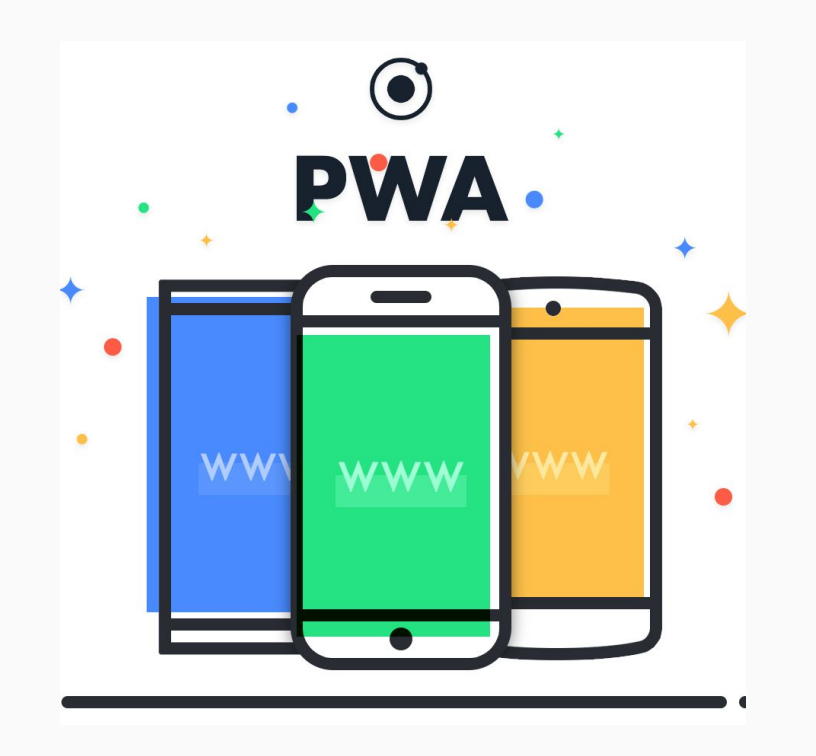

¿Quién no se beneficiaría de un sitio web rápido, seguro, fiable y "energéticamente eficiente"? **Jason Grigsby**

### Sitio Web de CNN en versión texto

### CNN | 4/11/2020 | Listen

### **Main Stories**

- . Analysis: America can't beat the coronavirus crisis until we fix what really ails us
- . More than 2,000 US coronavirus deaths reported in a day, likely a peak toll, expert says
- The 115-year-old Supreme Court opinion that could determine rights during a pandemic
- Colorado meat packing plant with thousands of employees closed after coronavirus outbreak
- A crisis mental-health hotline has seen an 891% spike in calls
- . Exclusive: Navy commander says virus-struck aircraft carrier crew 'struggling' after captain's firing
- Trump keeps wanting to reopen the economy. Voters disagree. ٠
- . Trump administration shuttered pandemic monitoring program, then scrambled to extend it
- Trump spends Easter weekend pondering the 'biggest decision' of his presidency
- The Depression-era government gave artists jobs, we may need a similar program today
- President Trump is wrong in so many ways about hydroxychloroguine studies. Here are the facts
- 10 leaders who mattered most on coronavirus response this week
- Fact-checking the Trump campaign's deceptive new anti-Biden ad
- A grandmother sang 'Happy Birthday' to herself in a heartwarming video while guarantined due to the coronavirus
- . Health care workers are wearing smiling photos of themselves to put coronavirus patients at ease

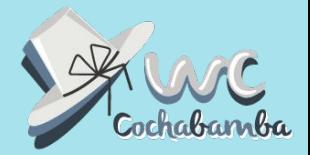

## **Nuestro futuro es lo que nosotros hagamos, así que hagamos que sea bueno.**

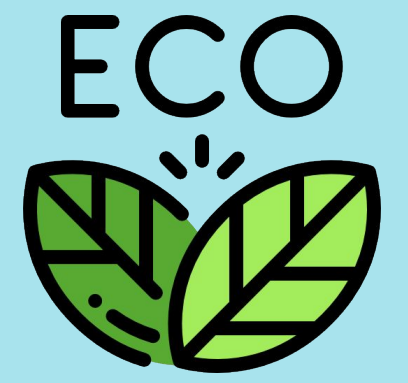

-Doc Brown en regreso al futuro-

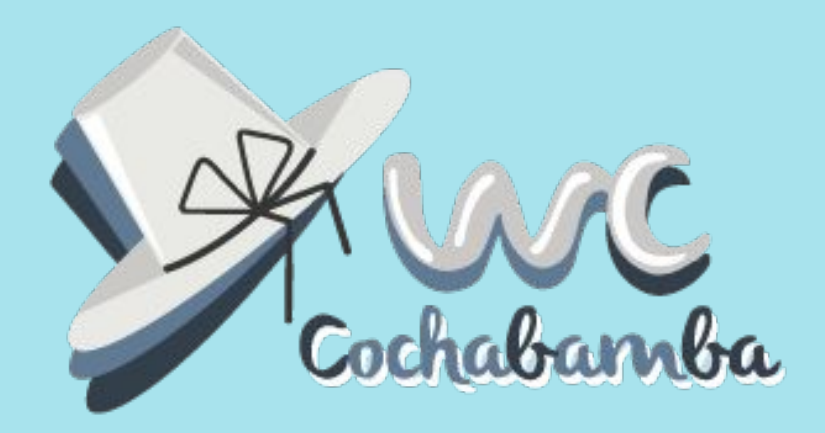

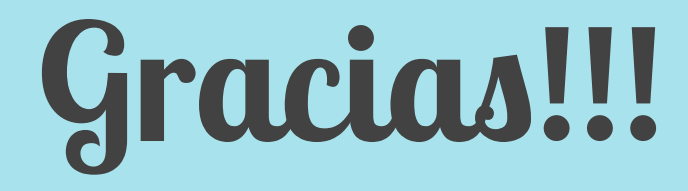

@ktadelina [info@dementecriolla.com](mailto:info@dementecriolla.com) hola@dementeverde.co